# **ADD**

This chapter covers the following topics:

- [Function](#page-0-0)
- [Syntax 1 ADD Statement without GIVING Clause](#page-0-1)
- [Syntax 2 ADD Statement with GIVING Clause](#page-1-0)
- [Example](#page-2-0)

Related Statements: COMPRESS | COMPUTE | DIVIDE | EXAMINE | MOVE | MOVE ALL | MULTIPLY | RESET | SEPARATE | SUBTRACT

Belongs to Function Group: *Arithmetic and Data Movement Operations*

# <span id="page-0-0"></span>**Function**

The ADD statement is used to add two or more operands.

This statements has two different syntax structures.

### **Notes:**

- 1. At the time the ADD statement is executed, each operand used in the arithmetic operation must contain a valid value.
- 2. For additions involving arrays, see also the section *Arithmetic Operations with Arrays*.
- 3. As for the formats of the operands, see also the section *Performance Considerations for Mixed Formats*.

## <span id="page-0-1"></span>**Syntax 1 - ADD Statement without GIVING Clause**

```
ADD [ROUNDED] operand1 TO
operand2
```
For an explanation of the symbols used in the syntax diagram, see *Syntax Symbols*.

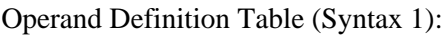

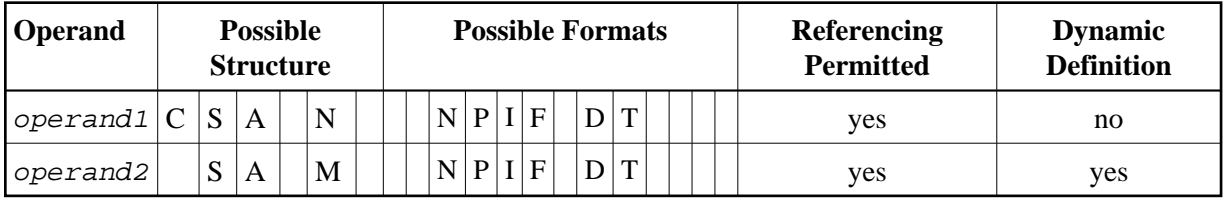

Syntax Element Description:

<span id="page-1-1"></span>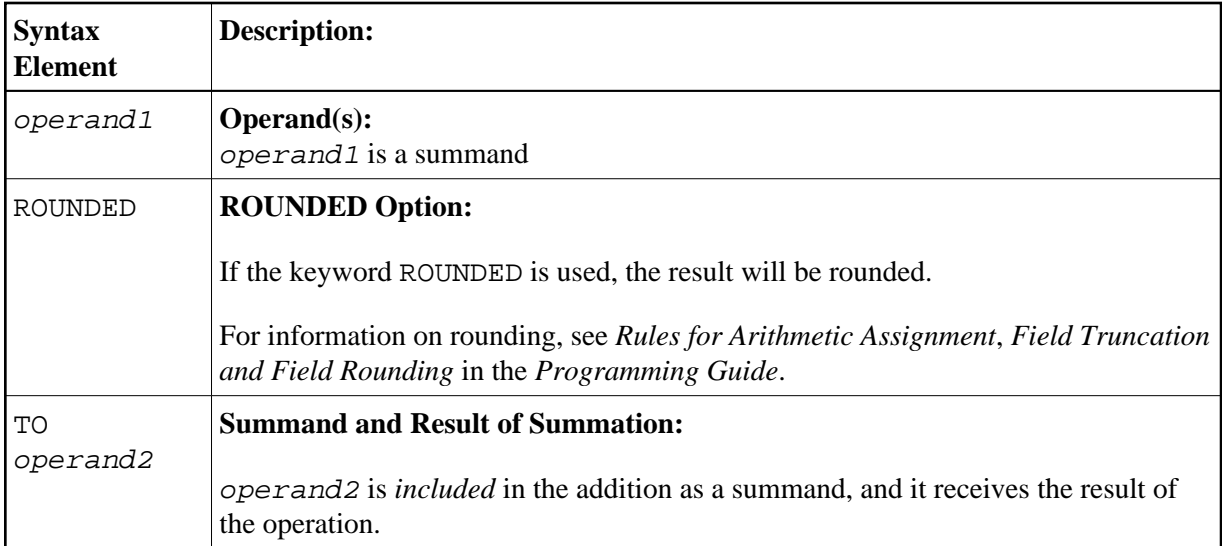

Example:

The statement

```
ADD #A(*) TO #B(*) is equivalent to COMPUTE #B(*) := #A(*) + #B(*)
ADD #S TO #R is equivalent to COMPUTE #R := #S + #R
ADD #S #T TO #R is equivalent to COMPUTE #R := #S + #T + #R
ADD #A(*) TO #R is equivalent to COMPUTE #R := #A(*) + #R
```
### <span id="page-1-0"></span>**Syntax 2 - ADD Statement with GIVING Clause**

**[ADD](#page-0-0)** [**[ROUNDED](#page-2-1)**] *[operand1](#page-2-1)* **[GIVING](#page-2-1)** *[operand2](#page-2-1)*

For an explanation of the symbols used in the syntax diagram, see *Syntax Symbols*.

Operand Definition Table (Syntax 2):

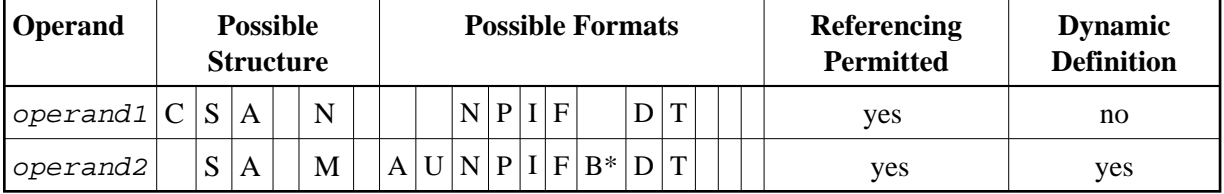

\* Format B of operand3 may be used only with a length of less than or equal to 4.

Syntax Element Description:

<span id="page-2-1"></span>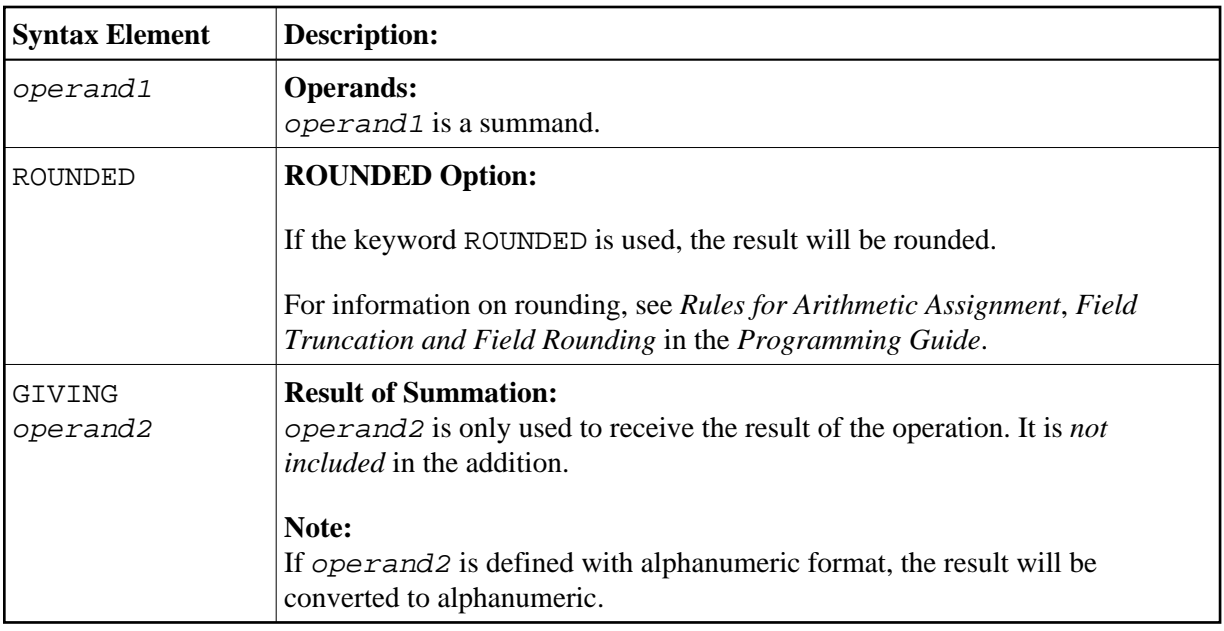

#### Note:

If Syntax 2 is used, the following applies: Only the ( $\alpha$ perand1) field(s) left of the keyword GIVING are the terms of the addition, the field right of the keyword GIVING (*operand2*) is just used to receive the result value. If just a single ( $operand1$ ) field is supplied, the ADD operation turns into an assignment.

Example:

The statement

```
ADD #S
            GIVING #R is equivalent to COMPUTE #R := #S
ADD #S #T GIVING #R is equivalent to COMPUTE #R := #S + #T
ADD #A(*) 0 GIVING #R is equivalent to COMPUTE #R := #A(*) + 0
        which is a legal operation, due to the rules defined in Arithmetic Operations with Arrays
ADD #A(*)GIVING #R is equivalent to COMPUTE #R := #A(*)
        which is an illegal operation, due to the rules defined in Assignment Operations with Arrays
```
### <span id="page-2-0"></span>**Example**

```
** Example 'ADDEX1': ADD
DEFINE DATA LOCAL
      (P2)1 #A
1 #B
       (P1.1)1 \#C(P1)1 #DATE (D)1 #ARRAY1 (P5/1:4,1:4) INIT (2,*) <5>
1 #ARRAY2 (P5/1:4,1:4) INIT (4,*) <10>
\texttt{END-DEFINE}ADD +5 -2 -1 GIVING #A
WRITE NOTITLE 'ADD +5 -2 -1 GIVING #A' 15X '=' #A
ADD .231 3.6 GIVING #B
WRITE
       / 'ADD .231 3.6 GIVING #B' 15X '=' #B
ADD ROUNDED 2.9 3.8 GIVING #C
      / 'ADD ROUNDED 2.9 3.8 GIVING #C' 8X '=' #C
WRITE
```

```
MOVE *DATX TO #DATE 
ADD 7 TO #DATE
WRITE / 'CURRENT DATE:' *DATX (DF=L) 13X
             'CURRENT DATE + 7:' #DATE (DF=L) 
* 
WRITE / '#ARRAY1 AND #ARRAY2 BEFORE ADDITION'
            / '=' #ARRAY1 (2,*) '=' #ARRAY2 (4,*) 
ADD #ARRAY1 (2,*) TO #ARRAY2 (4,*)
WRITE / '#ARRAY1 AND #ARRAY2 AFTER ADDITION' 
           / '=' \#ARRAY1 (2, *) '=' \#ARRAY2 (4, *)
* 
END
```
#### **Output of Program ADDEX1:**

ADD +5 -2 -1 GIVING #A  $\texttt{#A}:$  2 ADD .231 3.6 GIVING #B #B: 3.8 ADD ROUNDED 2.9 3.8 GIVING #C #C: 7 CURRENT DATE: 2005-01-10 CURRENT DATE + 7: 2005-01-17 #ARRAY1 AND #ARRAY2 BEFORE ADDITION #ARRAY1: 5 5 5 5 #ARRAY2: 10 10 10 10 #ARRAY1 AND #ARRAY2 AFTER ADDITION #ARRAY1: 5 5 5 5 #ARRAY2: 15 15 15 15